# **МИНИСТЕРСТВО ОБРАЗОВАНИЯ И НАУКИ РФ**

### **Федеральное государственное бюджетное образовательное учреждение высшего образования**

# «ТОМСКИЙ ГОСУДАРСТВЕННЫЙ УНИВЕРСИТЕТ СИСТЕМ УПРАВЛЕНИЯ И РАДИОЭЛЕКТРОНИКИ» (ТУСУР)

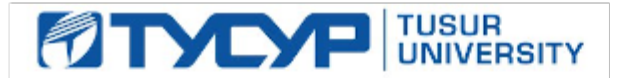

# УТВЕРЖДАЮ

Проректор по учебной работе Документ подписан электронной подписью

Сертификат: 1сбсfa0a-52a6-4f49-aef0-5584d3fd4820<br>Владелец: Троян Павел Ефимович Действителен: с 19.01.2016 по 16.09.2019

# РАБОЧАЯ ПРОГРАММА УЧЕБНОЙ ДИСЦИПЛИНЫ

# **Корпоративные информационные системы**

Уровень образования: **высшее образование - бакалавриат** Направление подготовки (специальность): **38.03.04 Государственное и муниципальное управление** Направленность (профиль): **Государственное и муниципальное управление** Форма обучения: **заочная** Факультет: **ЗиВФ, Заочный и вечерний факультет** Кафедра: **АОИ, Кафедра автоматизации обработки информации** Курс: **2** Семестр: **3, 4** Учебный план набора 2016 года

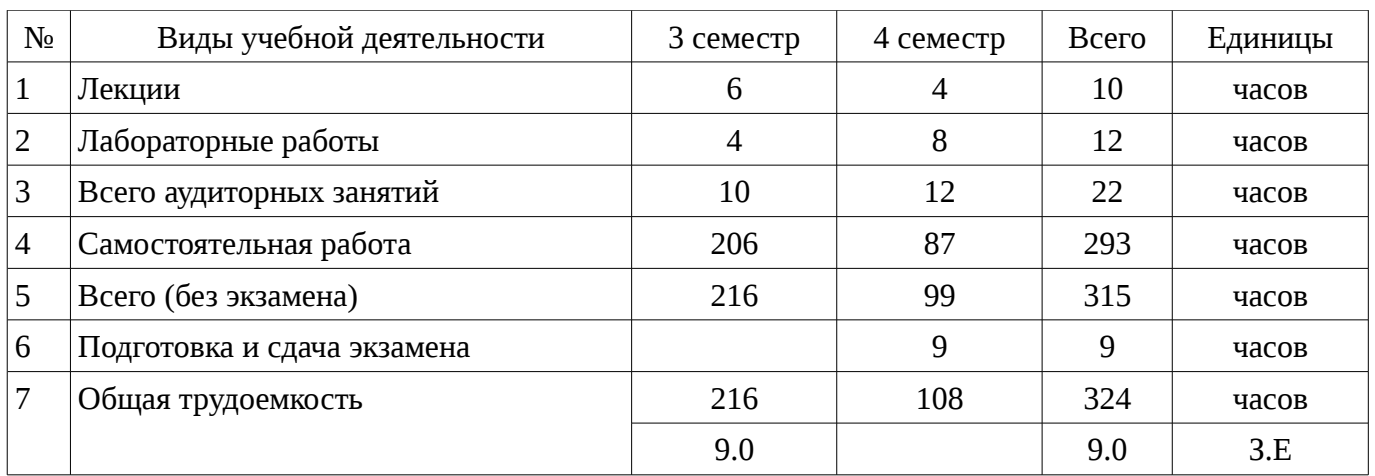

Распределение рабочего времени

Контрольные работы: 4 семестр - 1 Экзамен: 4 семестр

Томск 2017

Рассмотрена и одобрена на заседании кафедры  $\ln \text{porokon N}$ <sup>2</sup> 303 or «20 » 1 2017 r.

# ЛИСТ СОГЛАСОВАНИЙ

Рабочая программа составлена с учетом требований Федерального Государственного образовательного стандарта высшего образования (ФГОС ВО) по направлению подготовки (специальности) 38.03.04 Государственное и муниципальное управление, утвержденного 2014-12- 10 года, рассмотрена и утверждена на заседании кафедры «\_\_\_» \_\_\_\_\_\_\_\_\_\_\_\_ 20\_\_ года, протокол  $N_2$  .

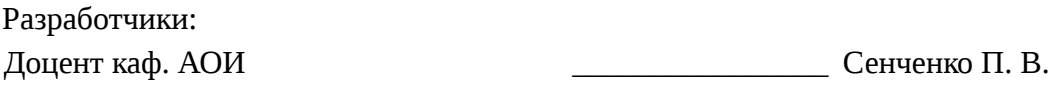

Заведующий обеспечивающей каф. АОИ **Ехлаков Ю. П.** 

Рабочая программа согласована с факультетом, профилирующей и выпускающей кафедрами направления подготовки (специальности).

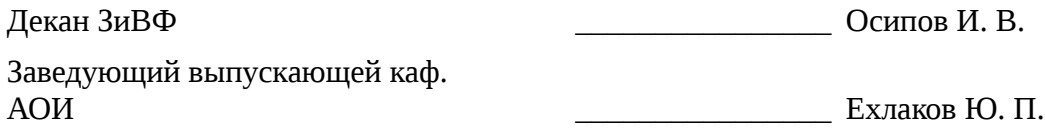

Эксперты:

методист каф. АОИ **Марка Коновалова Н. В.** 

### **1. Цели и задачи дисциплины**

#### **1.1. Цели дисциплины**

Основной целью данной дисциплины является формирование у студентов профессиональных знаний в области корпоративных информационных систем (ERP-систем).

#### **1.2. Задачи дисциплины**

– – дать основные понятия корпоративных информационных систем;

– – научить студентов навыкам работы в системе «1С Предприятие 8. Управление предприятием»;

– – дать возможность студентам приобрести практические навыки, необходимые для овла-дения основными способами и средствами информационного взаимодействия, получе-ния, хранения, переработки, интерпретации информации;

– – развить способность к формализации и обобщения сведений о предметной области для создания баз данных с учетом ограничений используемых методов исследования.

#### **2. Место дисциплины в структуре ОПОП**

Дисциплина «Корпоративные информационные системы» (Б1.В.ДВ.1.2) относится к блоку 1 (вариативная часть).

Предшествующими дисциплинами, формирующими начальные знания, являются следующие дисциплины: Информационные технологии в управлении, Информационные технологии обработки данных.

Последующими дисциплинами являются: Бухгалтерский и управленческий учет, Государственные и муниципальные финансы, Планирование и организация разработки инновационной продукции (групповое проектное обучение - ГПО), Планирование и проектирование организаций, Прогнозирование и планирование.

#### **3. Требования к результатам освоения дисциплины**

Процесс изучения дисциплины направлен на формирование следующих компетенций:

– ПК-8 способностью применять информационно-коммуникационные технологии в профессиональной деятельности с видением их взаимосвязей и перспектив использования;

В результате изучения дисциплины студент должен:

– **знать** – основные понятия корпоративных информационных систем; – базовый функционал ERP-систем; – общую стратегию внедрения корпоративных информационных систем; – нормативную систему производства; – подсистемы планирования; – структуру предприятия для целей производственного планирования; – назначение рабочих центров.

– **уметь** – управлять проектом внедрения системы 1С: Предприятие; – управлять данными в системе 1С: Предприятие; – составлять спецификации изделий; – составлять технологические карты производства; – проводить объемно-календарное планирование в системе 1С: Предприятие; – составлять управленческую отчетность в системе 1С: Предприятие.

– **владеть** – методикой проектирования баз данных на основе нормализации отношений. – навыками работы в системе 1С: Предприятие; – методами оперативного управления производством в системе 1С: Предприятие; – инструментами анализа бизнес-процессов.

# **4. Объем дисциплины и виды учебной работы**

Общая трудоемкость дисциплины составляет 9.0 зачетных единицы и представлена в таблице 4.1.

Таблица 4.1 – Трудоемкость дисциплины

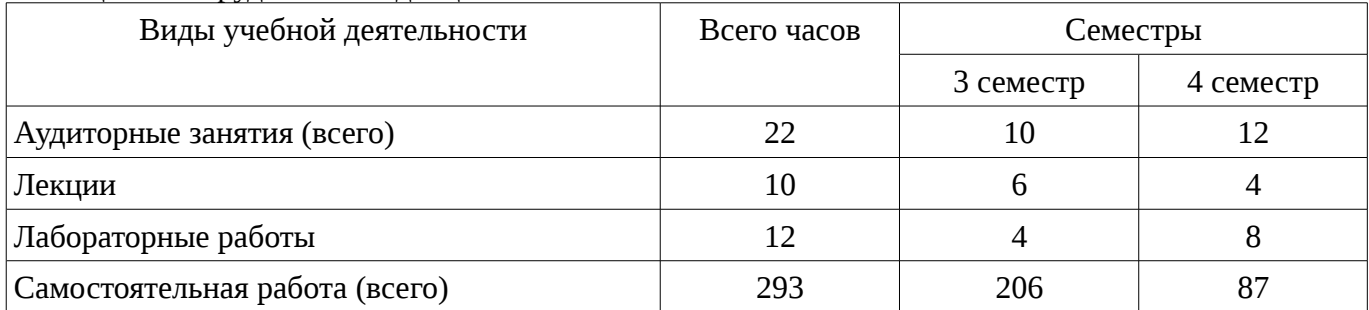

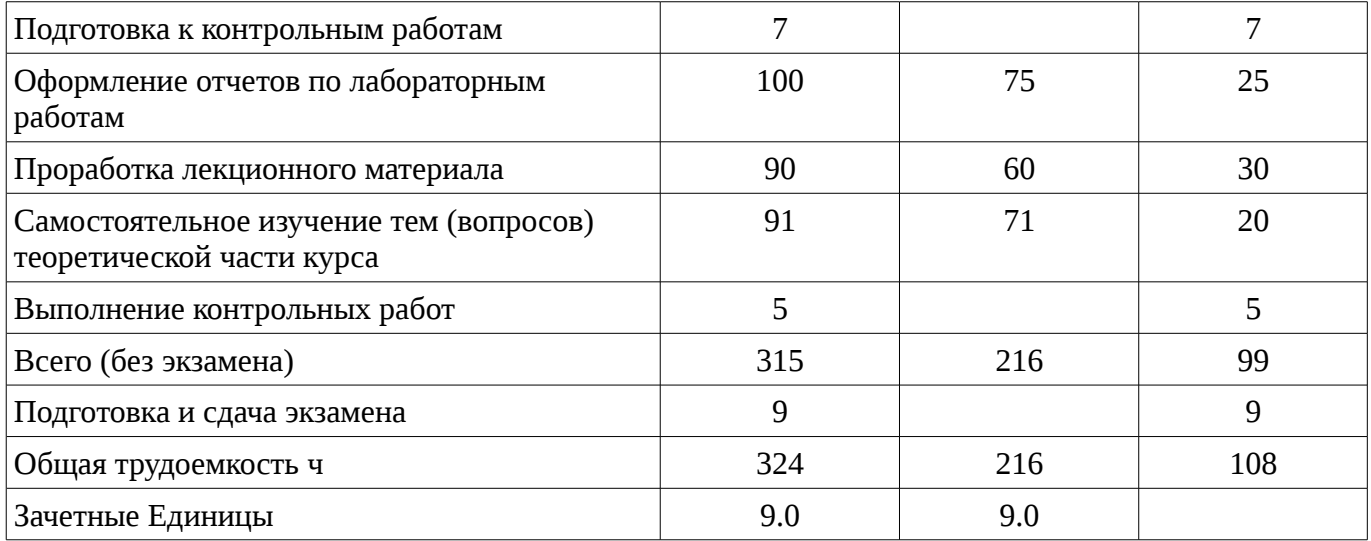

# 5. Содержание дисциплины

# 5.1. Разделы дисциплины и виды занятий

Разделы дисциплины и виды занятий приведены в таблице 5.1. Таблица 5.1 – Разделы дисциплины и виды занятий

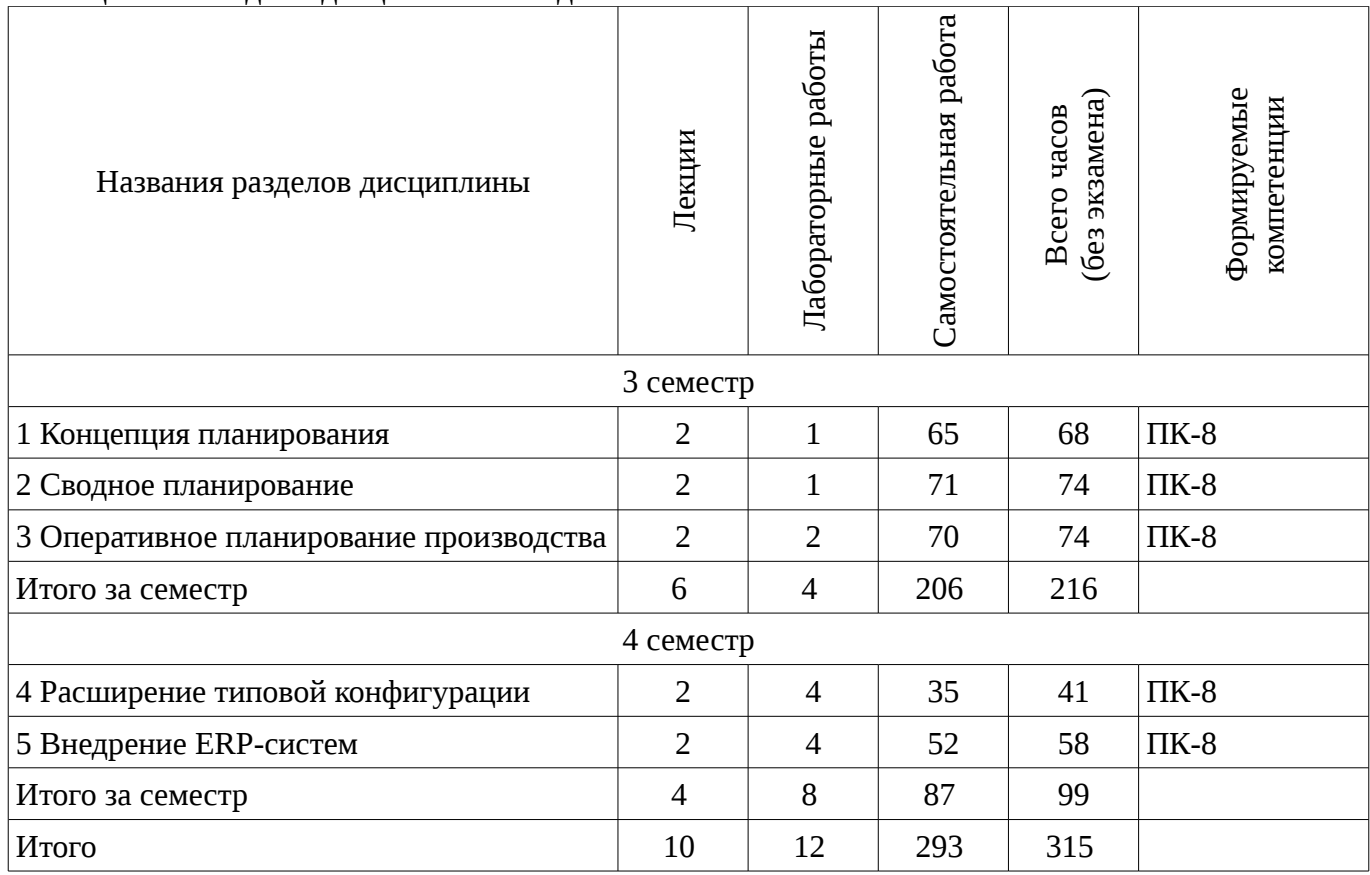

# 5.2. Содержание разделов дисциплины (по лекциям)

Содержание разделов дисциплин (по лекциям) приведено в таблице 5.2. Таблица 5.2 - Содержание разделов дисциплин (по лекциям)

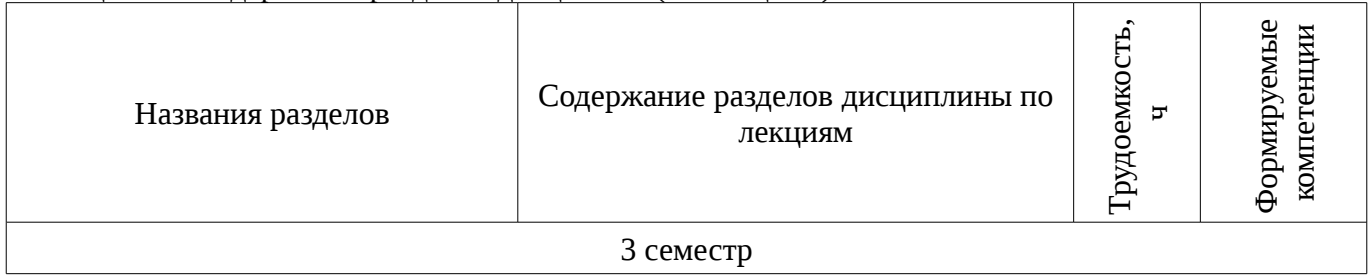

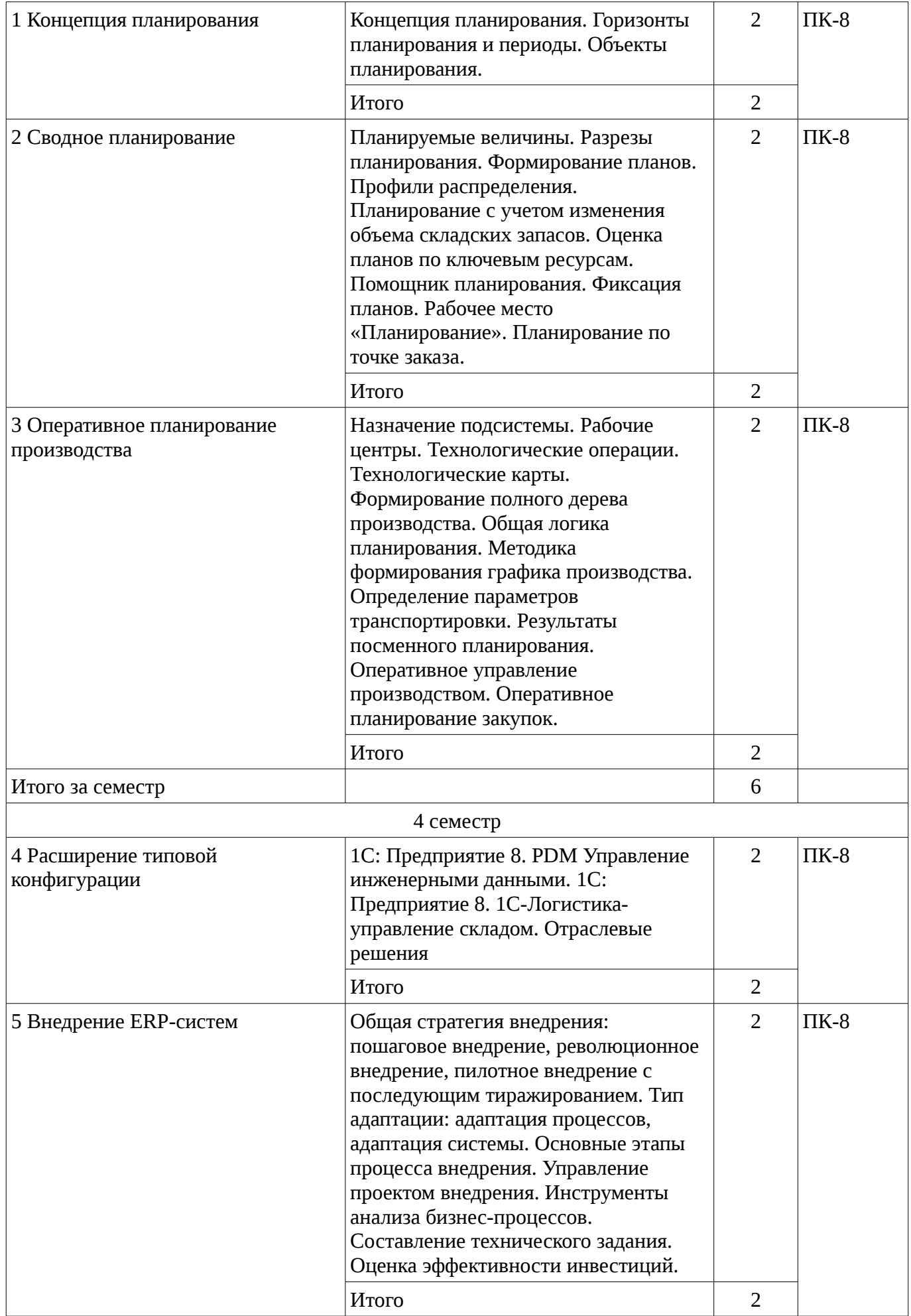

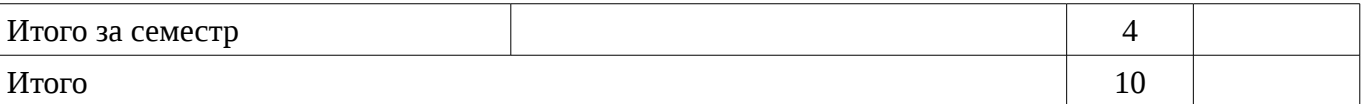

# 5.3. Разделы дисциплины и междисциплинарные связи с обеспечивающими (предыдущими) и обеспечиваемыми (последующими) дисциплинами

Разделы дисциплины и междисциплинарные связи с обеспечивающими (предыдущими) и обеспечиваемыми (последующими) дисциплинами представлены в таблице 5.3. Таблица 5.3 - Разделы дисциплины и междисциплинарные связи

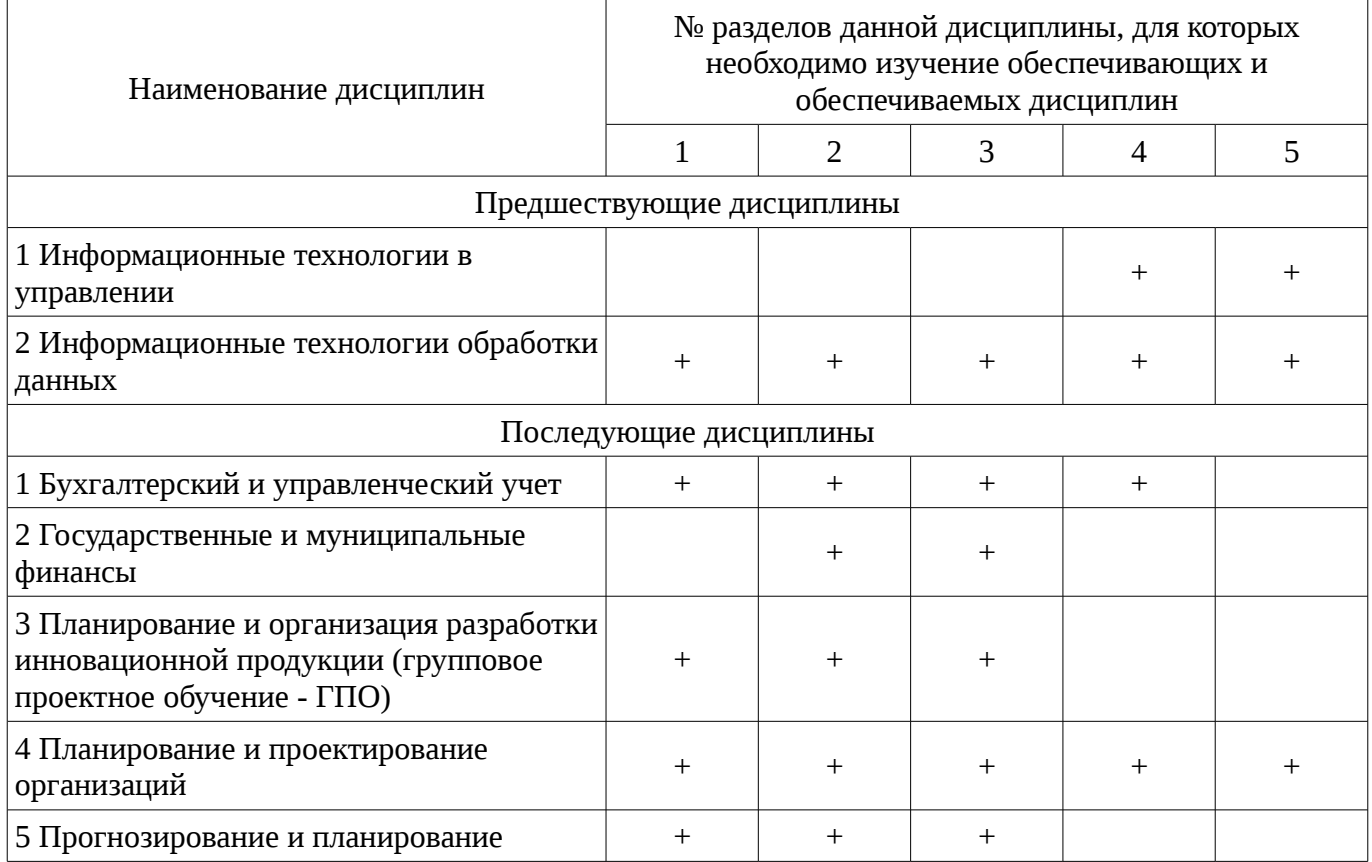

# 5.4. Соответствие компетенций, формируемых при изучении дисциплины, и видов занятий

Соответствие компетенций, формируемых при изучении дисциплины, и видов занятий представлено в таблице 5.4

Таблица 5.4 - Соответствие компетенций и видов занятий, формируемых при изучении лисниплины

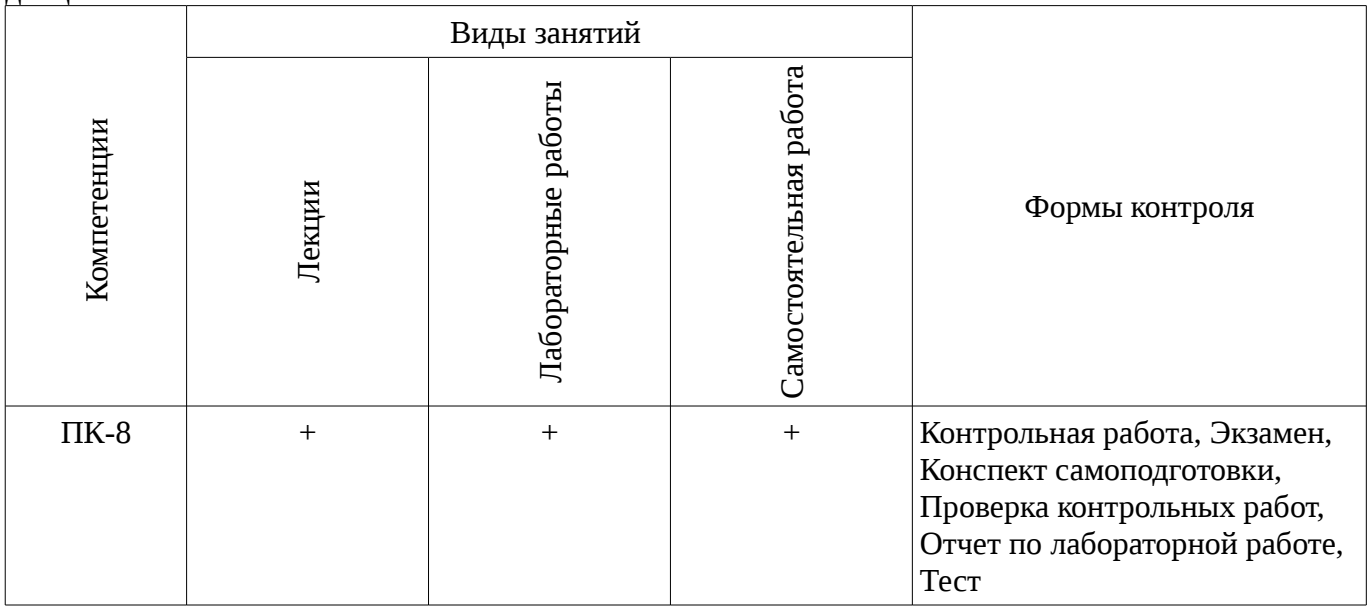

# **6. Интерактивные методы и формы организации обучения**

Не предусмотрено РУП

# **7. Лабораторные работы**

Наименование лабораторных работ приведено в таблице 7.1. Таблица 7. 1 – Наименование лабораторных работ

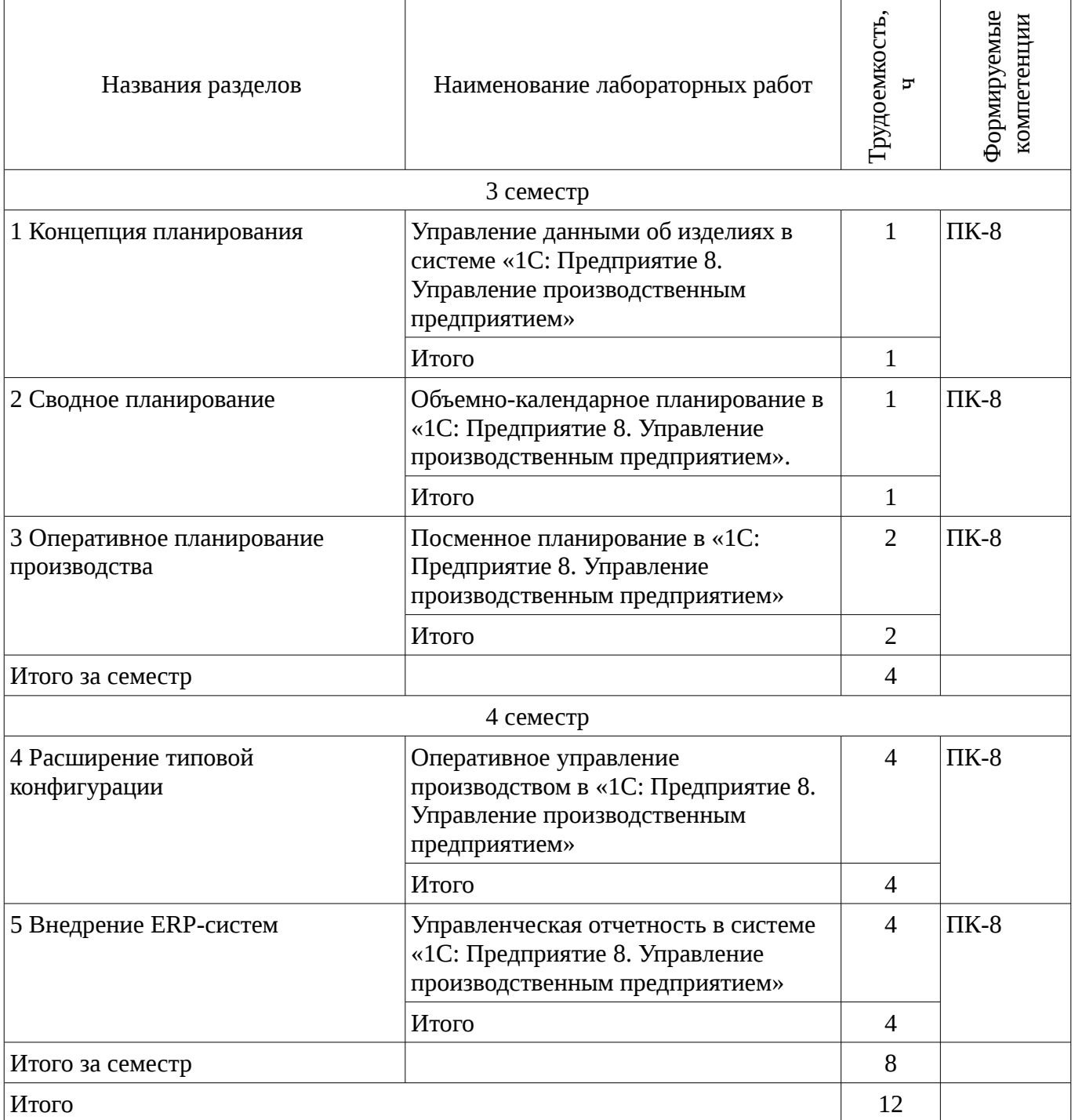

# **8. Практические занятия (семинары)**

Не предусмотрено РУП

# **9. Самостоятельная работа**

Виды самостоятельной работы, трудоемкость и формируемые компетенции представлены в таблице 9.1.

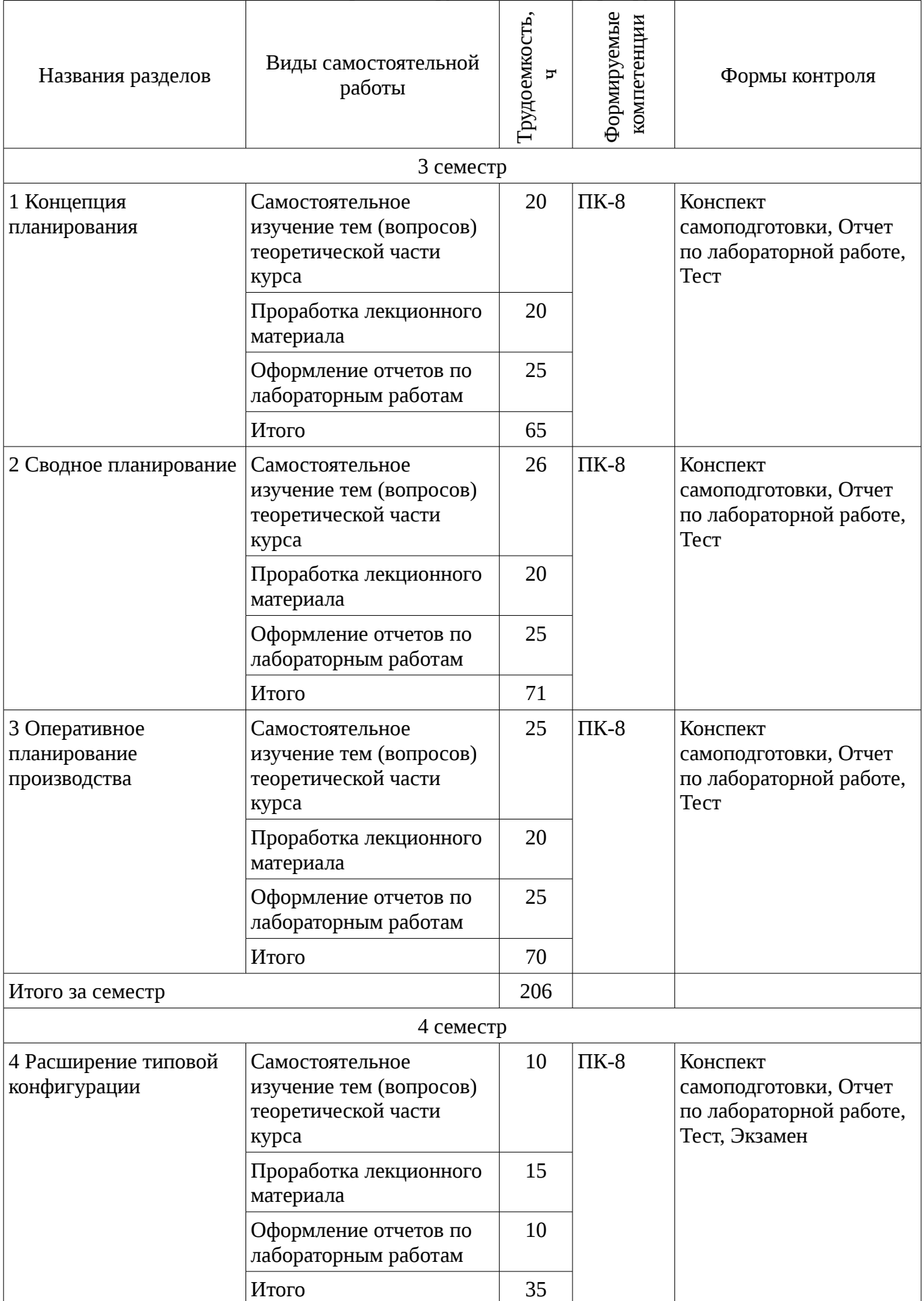

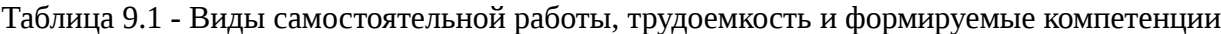

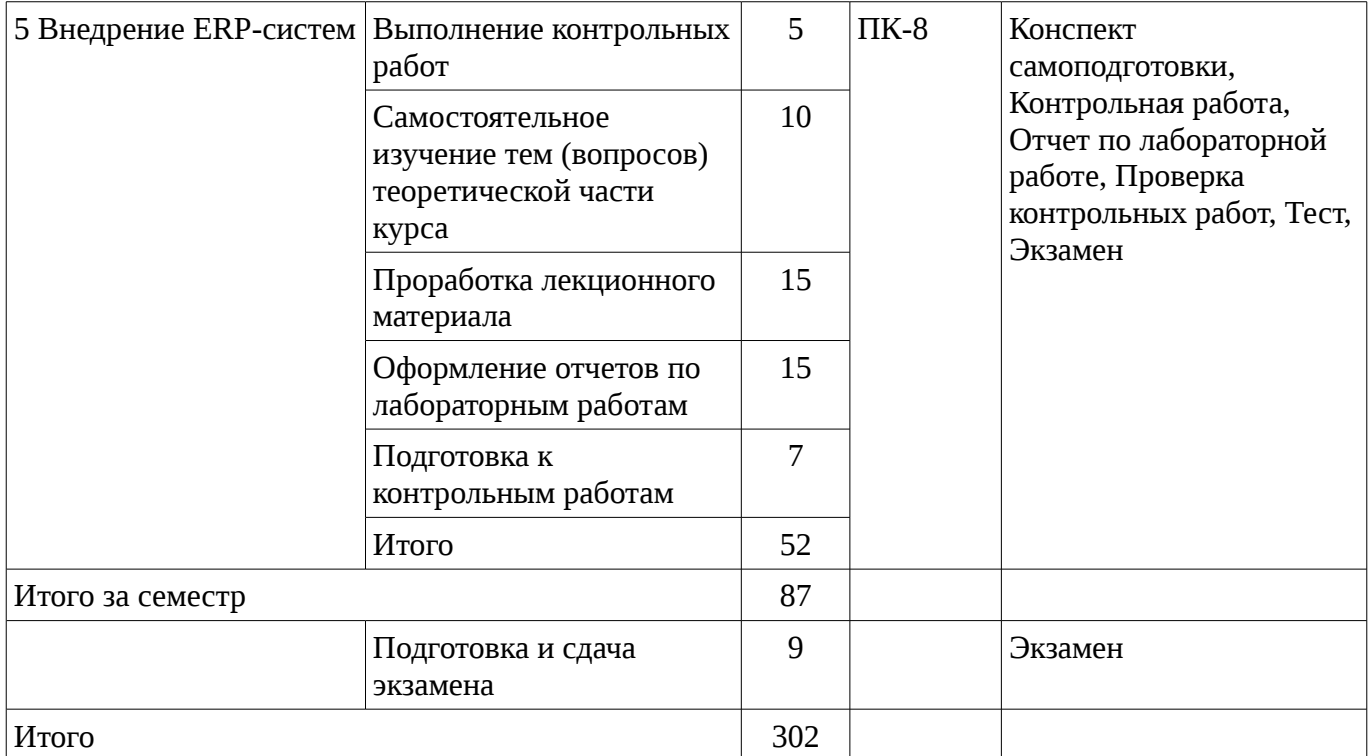

# **9.1. Темы контрольных работ**

- 1. 1 Структура корпораций и предприятий.
- 2. 2 Определение КИС, основные составляющие, классификация, требования к КИС.
- 3. 3 Используемые модели организации КИС.
- 4. 4 Методы функционального и оперативного управления. Задачи, решаемые КИС.
- 5. 5 Организация и реализация управленческого учета в КИС.
- 6. 6 История систем MRP.
- 7. 7 Структура MRP системы.

# **9.2. Темы для самостоятельного изучения теоретической части курса**

- 1. Свободно-распространяемые корпоративные ИС
- 2. Качество корпоративных информационных систем
- 3. Системы управления базами данных
- 4. Функциональное моделирование
- 5. Ведомственные корпоративные ИС

# **10. Курсовая работа (проект)**

Не предусмотрено РУП

# **11. Рейтинговая система для оценки успеваемости студентов**

Не предусмотрено

# **12. Учебно-методическое и информационное обеспечение дисциплины**

# **12.1. Основная литература**

1. Организация баз данных: Учебное пособие / Сенченко П. В. - 2015. 170 с. [Электронный ресурс] - Режим доступа: https://edu.tusur.ru/publications/5179, дата обращения: 08.02.2017.

2. Ехлаков Ю.П., Адуева Т.В., Системы управления производством – ERP-системы. Учебное пособие - Томск: ТУСУР, 2009. – 139 с. (наличие в библиотеке ТУСУР - 8 экз.)

# **12.2. Дополнительная литература**

1. Афонасова М.А. Планирование на предприятии : Учебное пособие / Томск ТУСУР, 2000. – 110 с. (наличие в библиотеке ТУСУР - 15 экз.)

2. Информационные системы и технологии в экономике и управлении: Учебное пособие для вузов / Санкт-Петербургский государственный университет экономики и финансов; ред. : В.В. Трофимов. - 2-е изд., перераб. и доп. - М.: Высшее образование, 2007. - 480 с (наличие в

#### **12.3 Учебно-методические пособия**

# **12.3.1. Обязательные учебно-методические пособия**

1. Сенченко П.В. Методические указания для выполнения лабораторных и самостоятельных работ по дисциплине «Корпоративные информационные системы», 2016. – 18 с. [Электронный ресурс]: Образовательный портал каф. АОИ. – URL: http://aoi.tusur.ru/upload/methodical\_materials/metod\_lab\_2016\_gmu\_erp\_file\_\_720\_1943.pdf [Электронный ресурс]. http://aoi.tusur.ru/upload/methodical\_materials/metod\_lab\_2016\_gmu\_erp\_file\_\_720\_1943.pdf

### **12.3.2 Учебно-методические пособия для лиц с ограниченными возможностями здоровья**

Учебно-методические материалы для самостоятельной и аудиторной работы обучающихся из числа инвалидов предоставляются в формах, адаптированных к ограничениям их здоровья и восприятия информации.

# **Для лиц с нарушениями зрения:**

- в форме электронного документа;
- в печатной форме увеличенным шрифтом.

#### **Для лиц с нарушениями слуха:**

- в форме электронного документа;
- в печатной форме.

### **Для лиц с нарушениями опорно-двигательного аппарата:**

- в форме электронного документа;
- в печатной форме.

# **12.4. Базы данных, информационно-справочные, поисковые системы и требуемое программное обеспечение**

1. Для выполнения лабораторных работ необходимо наличие персональных компьютеров с предустановленной системой 1С: Предприятие 8

#### **13. Материально-техническое обеспечение дисциплины**

#### **13.1. Общие требования к материально-техническому обеспечению дисциплины**

# **13.1.1. Материально-техническое обеспечение для лекционных занятий**

Для проведения занятий лекционного типа, групповых и индивидуальных консультаций, текущего контроля и промежуточной аттестации используются аудитории, расположенные по адресу 634034, Томская область, г. Томск, ул. Вершинина, д. 74, 4 этаж: – ауд. 412. Состав оборудования: Компьютер для преподавателя на базе Intel Celeron 2.53 Ггц, ОЗУ – 1 Гб, жесткий диск – 80 Гб. Видеопроектор BENQ, экран, магнитно-маркерная доска, стандартная учебная мебель. Количество посадочных мест -99. Используется лицензионное программное обеспечение: Windows XP Professional SP 3, MS Office 2003 SP3, Антивирус Касперского 6.0. Свободно распространяемое программное обеспечение: Developer C++, Adobe Reader X. Компьютер подключен к сети ИНТЕРНЕТ и обеспечивает доступ в электронную информационнообразовательную среду университета. – ауд. 421. Состав оборудования: Компьютер для преподавателя на базе Intel Celeron 2.93 Ггц, ОЗУ – 512 Мб, жесткий диск – 30 Гб. Видеопроектор BENQ МХ 501, экран, магнитно-маркерная доска, стандартная учебная мебель. Количество посадочных мест - 99. Используется лицензионное программное обеспечение: Windows XP Professional SP 3, MS Office 2003 SP3, Антивирус Касперского 6.0. Свободно распространяемое программное обеспечение: Developer C++, Adobe Reader X. Компьютер подключен к сети ИНТЕРНЕТ и обеспечивает доступ в электронную информационно-образовательную среду университета. – ауд. 418. Состав оборудования: Компьютер для преподавателя на базе Intel Celeron 2.53 Ггц, ОЗУ – 1.25 Гб, жесткий диск – 80 Гб. Широкоформатный телевизор для презентаций, экран, магнитно-маркерная доска, стандартная учебная мебель. Количество посадочных мест - 50. Используется лицензионное программное обеспечение: Windows XP Professional SP 3, MS Office 2003 SP3, Антивирус Касперского 6.0. Свободно распространяемое программное обеспечение: Developer C++, Adobe Reader X. Компьютер подключен к сети ИНТЕРНЕТ и обеспечивает доступ

в электронную информационно-образовательную среду университета.

#### **13.1.2. Материально-техническое обеспечение для лабораторных работ**

Для проведения лабораторных занятий используются вычислительные классы, расположенные по адресу 634034, Томская область, г. Томск, ул. Вершинина, д. 74, 4 этаж: – ауд. 407. Состав оборудования: Видеопроектор Optoma Ex632.DLP, экран Lumian Mas+Er, магнитномаркерная доска, стандартная учебная мебель. Компьютеры – 12 шт. Дополнительные посадочные места – 10 шт. Компьютеры Intel Core i5-2320 3.0 Ггц, ОЗУ – 4 Гб, жесткий диск – 500 Гб. Используется лицензионное программное обеспечение: Windows 7 Enterprise N (Windows 7 Professional), MS Office 2003, Пакет совместимости для выпуска 2007 MS Office, 1С: Предприятие, MS Project профессиональный 2010, MS Visual Studio Professional, Антивирус Касперского 6.0. MS SQL Server 2008 Express. Компьютеры подключен к сети ИНТЕРНЕТ и обеспечивает доступ в электронную информационно-образовательную среду университета. – ауд. 409. Состав оборудования: Видеопроектор Optoma Ex632.DLP, экран Lumian Mas+Er, магнитно-маркерная доска, стандартная учебная мебель. Компьютеры – 9 шт. Дополнительные посадочные места – 14 шт. Компьютеры Intel Core 2 6300 1.86 Ггц, ОЗУ – 2 Гб, жесткий диск – 150 Гб. Используется лицензионное программное обеспечение: Windows XP Professional SP 3, MS Office 2003, Пакет совместимости для выпуска 2007 MS Office, 1С: Предприятие, MS SQL Server 2008 Express. Компьютеры подключены к сети ИНТЕРНЕТ и обеспечивает доступ в электронную информационно-образовательную среду университета. – ауд. 428. Состав оборудования: Доска меловая, стандартная учебная мебель. Компьютеры – 14 шт. Дополнительные посадочные места – 10 шт. Компьютеры Intel Core 2 Duo E6550 2.33 Ггц, ОЗУ – 2 Гб, жесткий диск – 250 Гб. Используется лицензионное программное обеспечение: Windows XP Professional SP 3, MS Office 2003, Пакет совместимости для выпуска 2007 MS Office, 1С: Предприятие, MS SQL Server 2008 Express. Компьютеры подключены к сети ИНТЕРНЕТ и обеспечивает доступ в электронную информационно-образовательную среду университета. – ауд. 430. Состав оборудования: Магнитно-маркерная доска, стандартная учебная мебель. Компьютеры – 12 шт. Дополнительные посадочные места – 10 шт. Компьютеры Intel Core 2 Duo E6550 2.33 Ггц, ОЗУ – 2 Гб, жесткий диск – 250 Гб. Используется лицензионное программное обеспечение: Windows XP Professional SP 3, MS Office 2003, Пакет совместимости для выпуска 2007 MS Office, 1С: Предприятие, MS SQL Server 2008 Express. Компьютеры подключены к сети ИНТЕРНЕТ и обеспечивает доступ в электронную информационно-образовательную среду университета. – ауд. 432а. Состав оборудования: Доска меловая, стандартная учебная мебель. Компьютеры – 12 шт. Дополнительные посадочные места – 10 шт. Компьютеры Intel Core i5-3330 3.0 Ггц, ОЗУ – 4 Гб, жесткий диск – 500 Гб. Используется лицензионное программное обеспечение: Windows 7 Enterprise N (Windows 7 Professional), MS Office 2003, Пакет совместимости для выпуска 2007 MS Office, MS SQL Server 2008 Express. Компьютеры подключены к сети ИНТЕРНЕТ и обеспечивает доступ в электронную информационно-образовательную среду университета. – ауд. 432б. Состав оборудования: Магнитно-маркерная доска, стандартная учебная мебель. Компьютеры – 12 шт. Дополнительные посадочные места – 10 шт. Компьютеры Intel Core i5-2320 3.0 Ггц, ОЗУ – 4 Гб, жесткий диск – 500 Гб. Используется лицензионное программное обеспечение: Windows 7 Enterprise N (Windows 7 Professional), MS Office 2003, Пакет совместимости для выпуска 2007 MS Office, 1С: Предприятие, MS SQL Server 2008 Express. Компьютеры подключены к сети ИНТЕРНЕТ и обеспечивает доступ в электронную информационно-образовательную среду университета.

# **13.1.3. Материально-техническое обеспечение для самостоятельной работы**

Для самостоятельной работы используется аудитория, расположенная по адресу 634034, Томская область, г. Томск, ул. Вершинина, д. 74, 4 этаж, - ауд 431. Состав оборудования: Видеопроектор Infocus LP540, магнитно-маркерная доска, стандартная учебная мебель. Компьютеры – 5 шт. Количество посадочных мест -10. Компьютеры Intel Core 2 Duo E6550 2.33 Ггц, ОЗУ – 2 Гб, жесткий диск – 250 Гб. Используется лицензионное программное обеспечение: Windows XP Professional SP 3, 1С:Предприятие 8.3, Mathcad 13, MS Office 2003, Пакет совместимости для выпуска 2007 MS Office, MS Project профессиональный 2010, MS Visual Studio Professional, Антивирус Касперского 6.0 Свободно распространяемое программное обеспечение:Far file manager, GIMP 2.8.8, Google Earth, Java 8, QGIS Wien 2.8.1, Adobe Reader X, Mozilla Firefox, Google Chrome, Eclipse IDE for Java Developers 4.2.1, Dev-C++, FreePascal, IntelliJ IDEA 15.0.3, ARIS Express, Open Office, MS Silverlight, Pyton 2.5, MS SQL Server 2008 Express. Компьютеры подключены к сети ИНТЕРНЕТ и обеспечивает доступ в электронную информационно-образовательную среду университета.

# **13.2. Материально-техническое обеспечение дисциплины для лиц с ограниченными возможностями здоровья**

Освоение дисциплины лицами с ОВЗ осуществляется с использованием средств обучения общего и специального назначения.

При обучении студентов **с нарушениями слуха** предусмотрено использование звукоусиливающей аппаратуры, мультимедийных средств и других технических средств приема/передачи учебной информации в доступных формах для студентов с нарушениями слуха, мобильной системы обучения для студентов с инвалидностью, портативной индукционной системы. Учебная аудитория, в которой обучаются студенты с нарушением слуха, оборудована компьютерной техникой, аудиотехникой, видеотехникой, электронной доской, мультимедийной системой.

При обучении студентов **с нарушениями зрениями** предусмотрено использование в лекционных и учебных аудиториях возможности просмотра удаленных объектов (например, текста на доске или слайда на экране) при помощи видеоувеличителей для удаленного просмотра.

При обучении студентов **с нарушениями опорно-двигательного аппарата** используются альтернативные устройства ввода информации и другие технические средства приема/передачи учебной информации в доступных формах для студентов с нарушениями опорно-двигательного аппарата, мобильной системы обучения для людей с инвалидностью.

#### **14. Фонд оценочных средств**

#### **14.1. Основные требования к фонду оценочных средств и методические рекомендации**

Фонд оценочных средств и типовые контрольные задания, используемые для оценки сформированности и освоения закрепленных за дисциплиной компетенций при проведении текущей, промежуточной аттестации по дисциплине приведен в приложении к рабочей программе.

Самостоятельная работа проводится в форме изучения литературных источников отечественных и зарубежных авторов по выбранной теме и написании реферата.

Проверка конспекта проводится по итогам изучения дисциплин, отводящихся на самостоятельное изучение

Рекомендации по самостоятельной работе приведены в методических указаниях.

### **14.2 Требования к фонду оценочных средств для лиц с ограниченными возможностями здоровья**

Для студентов с инвалидностью предусмотрены дополнительные оценочные средства, перечень которых указан в таблице.

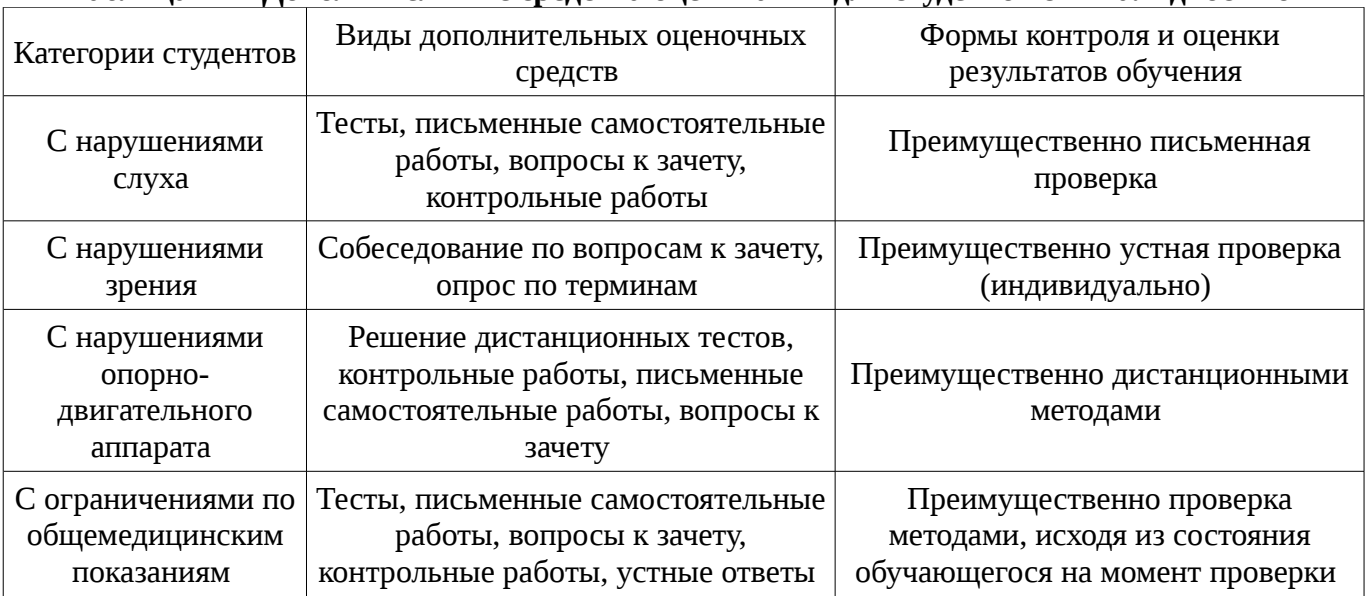

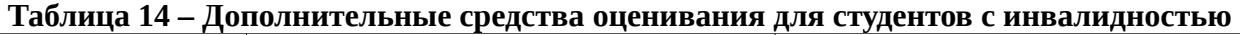

# **14.3 Методические рекомендации по оценочным средствам для лиц с ограниченными возможностями здоровья**

Для студентов с ОВЗ предусматривается доступная форма предоставления заданий оценочных средств, а именно:

- в печатной форме;
- в печатной форме с увеличенным шрифтом;
- в форме электронного документа;
- методом чтения ассистентом задания вслух;
- предоставление задания с использованием сурдоперевода.

Студентам с инвалидностью увеличивается время на подготовку ответов на контрольные вопросы. Для таких студентов предусматривается доступная форма предоставления ответов на задания, а именно:

- письменно на бумаге;
- набор ответов на компьютере;
- набор ответов с использованием услуг ассистента;
- представление ответов устно.

Процедура оценивания результатов обучения инвалидов по дисциплине предусматривает предоставление информации в формах, адаптированных к ограничениям их здоровья и восприятия информации:

# **Для лиц с нарушениями зрения:**

- в форме электронного документа;
- в печатной форме увеличенным шрифтом.

# **Для лиц с нарушениями слуха:**

- в форме электронного документа;
- в печатной форме.

#### **Для лиц с нарушениями опорно-двигательного аппарата:**

- в форме электронного документа;
- в печатной форме.

При необходимости для обучающихся с инвалидностью процедура оценивания результатов обучения может проводиться в несколько этапов.

# **МИНИСТЕРСТВО ОБРАЗОВАНИЯ И НАУКИ РФ**

#### **Федеральное государственное бюджетное образовательное учреждение высшего образования**

# «ТОМСКИЙ ГОСУДАРСТВЕННЫЙ УНИВЕРСИТЕТ СИСТЕМ УПРАВЛЕНИЯ И РАДИОЭЛЕКТРОНИКИ» (ТУСУР)

УТВЕРЖДАЮ Проректор по учебной работе \_\_\_\_\_\_\_\_\_\_\_\_\_\_\_ П. Е. Троян «\_\_\_» \_\_\_\_\_\_\_\_\_\_\_\_\_\_ 20\_\_ г.

# ФОНД ОЦЕНОЧНЫХ СРЕДСТВ ПО УЧЕБНОЙ ДИСЦИПЛИНЕ

#### **Корпоративные информационные системы**

Уровень образования: **высшее образование - бакалавриат** Направление подготовки (специальность): **38.03.04 Государственное и муниципальное управление** Направленность (профиль): **Государственное и муниципальное управление** Форма обучения: **заочная** Факультет: **ЗиВФ, Заочный и вечерний факультет** Кафедра: **АОИ, Кафедра автоматизации обработки информации** Курс: **2** Семестр: **3, 4**

Учебный план набора 2016 года

Разработчики:

– Доцент каф. АОИ Сенченко П. В.

Экзамен: 4 семестр

Томск 2017

# **1. Введение**

Фонд оценочных средств (ФОС) является приложением к рабочей программе дисциплины (практики) и представляет собой совокупность контрольно-измерительных материалов (типовые задачи (задания), контрольные работы, тесты и др.) и методов их использования, предназначенных для измерения уровня достижения студентом установленных результатов обучения.

ФОС по дисциплине (практике) используется при проведении текущего контроля успеваемости и промежуточной аттестации студентов.

Перечень закрепленных за дисциплиной (практикой) компетенций приведен в таблице 1. Таблица 1 – Перечень закрепленных за дисциплиной компетенций

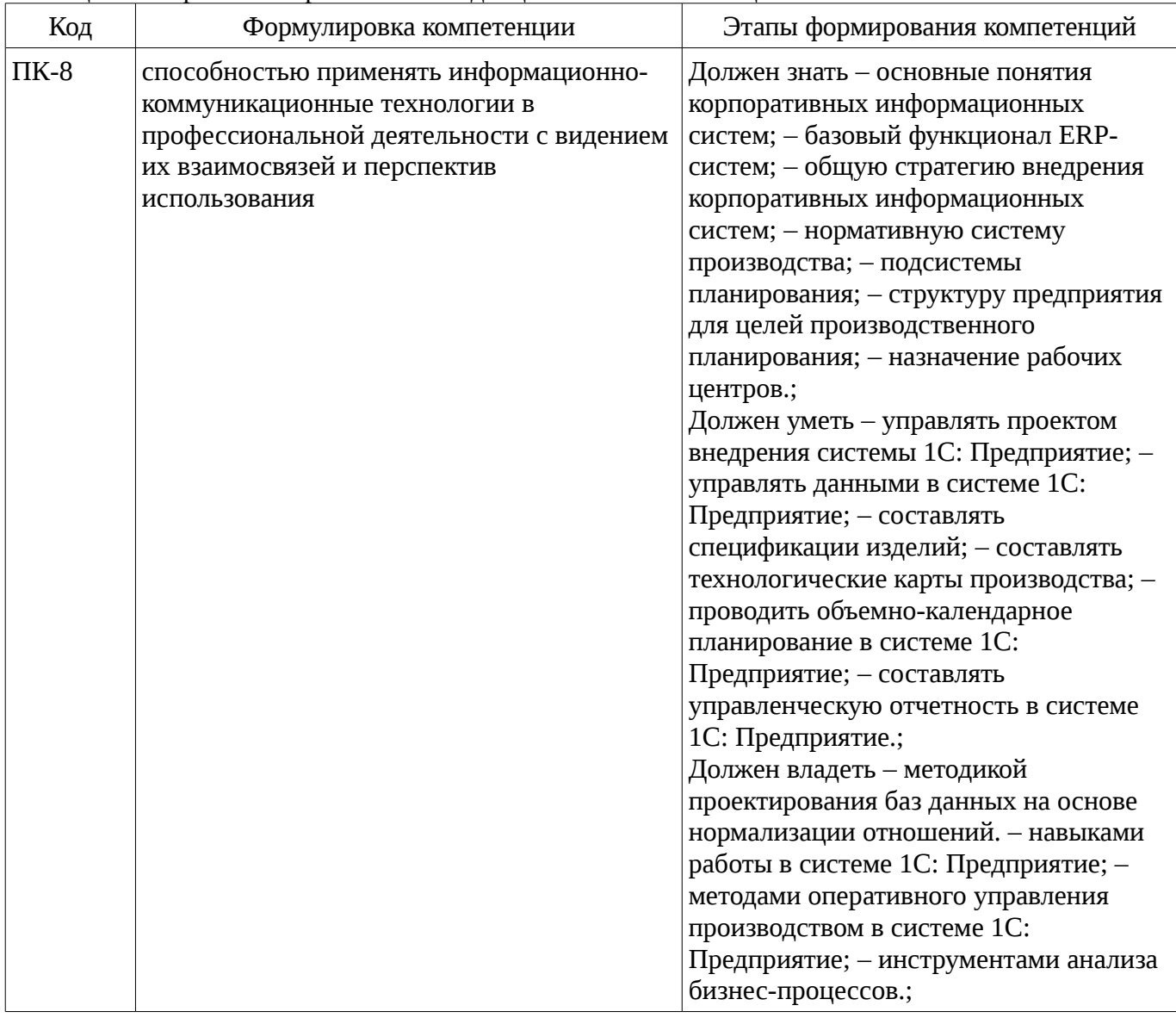

Общие характеристики показателей и критериев оценивания компетенций на всех этапах приведены в таблице 2.

Таблица 2 – Общие характеристики показателей и критериев оценивания компетенций по этапам

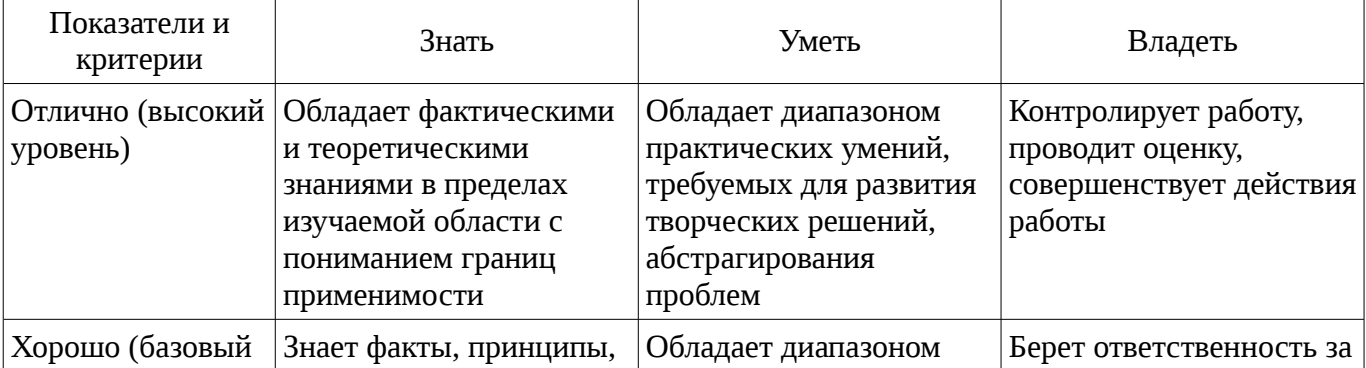

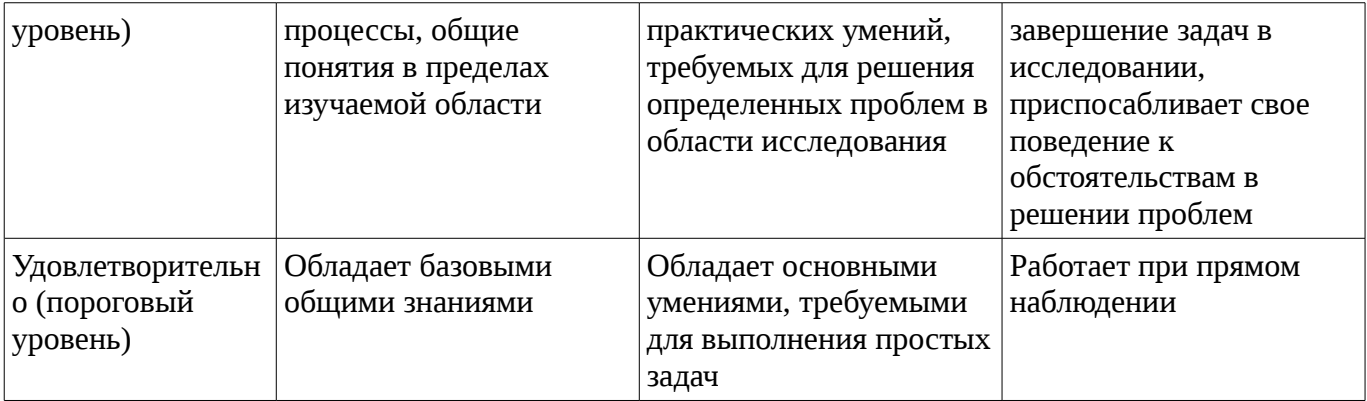

# 2 Реализация компетенций

# 2.1 Компетенция ПК-8

ПК-8: способностью применять информационно-коммуникационные технологии в профессиональной деятельности с видением их взаимосвязей и перспектив использования.

Для формирования компетенции необходимо осуществить ряд этапов. Этапы формирования компетенции, применяемые для этого виды занятий и используемые средства оценивания представлены в таблице 3.

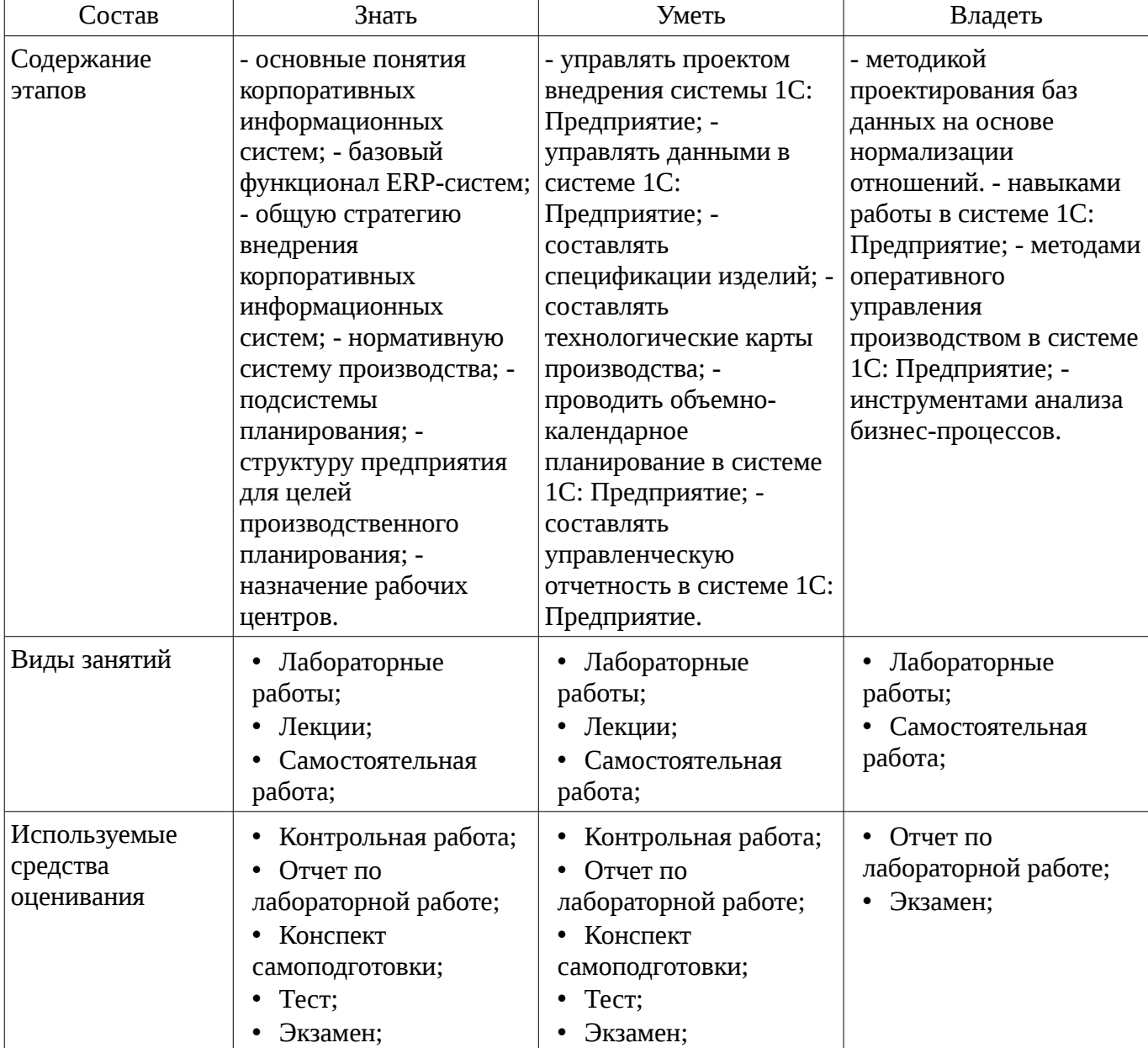

Таблица 3 – Этапы формирования компетенции и используемые средства оценивания

Формулировка показателей и критериев оценивания данной компетенции приведена в таблице 4.

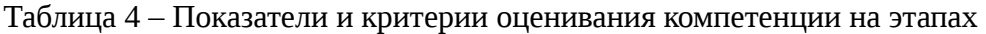

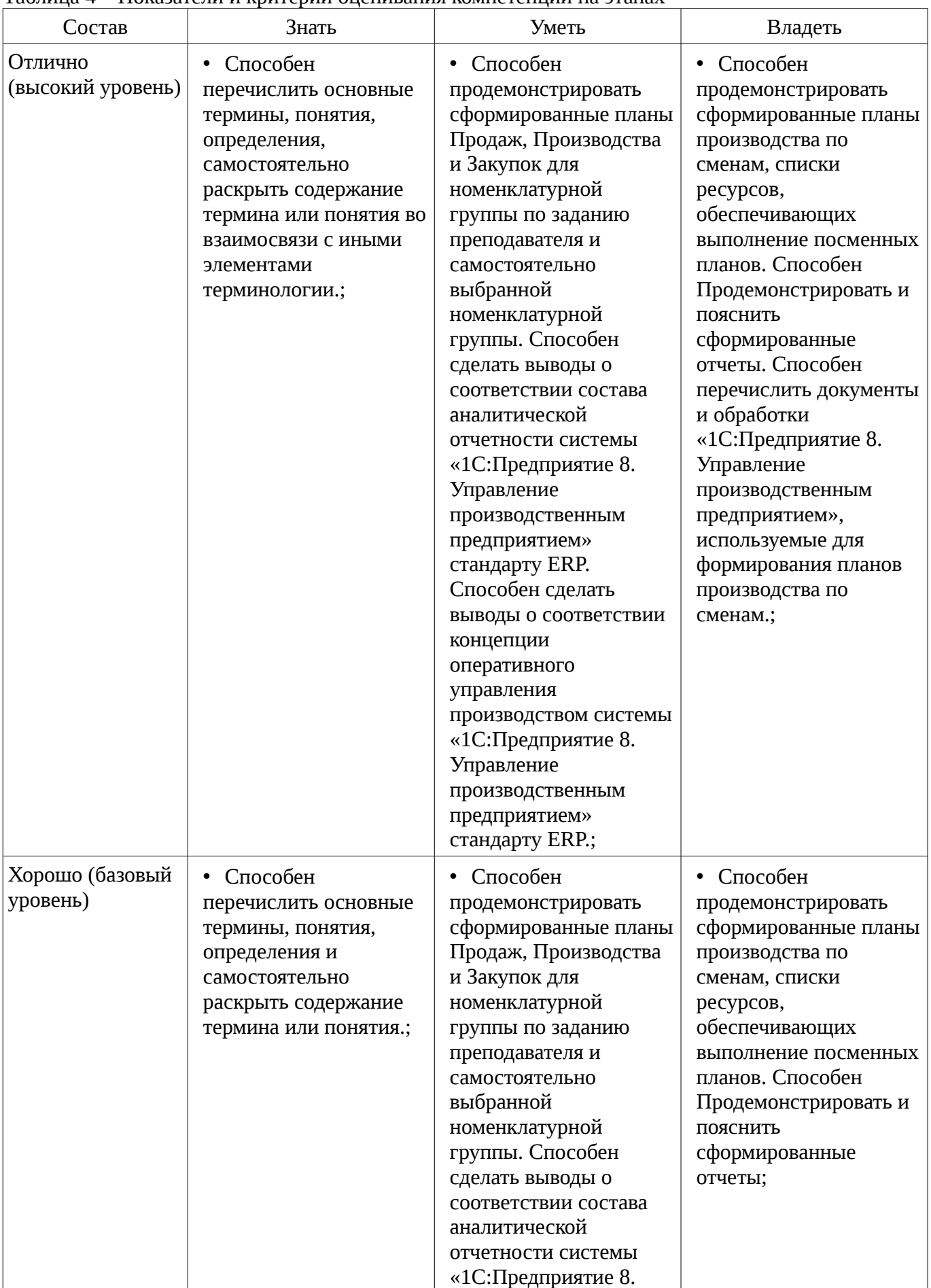

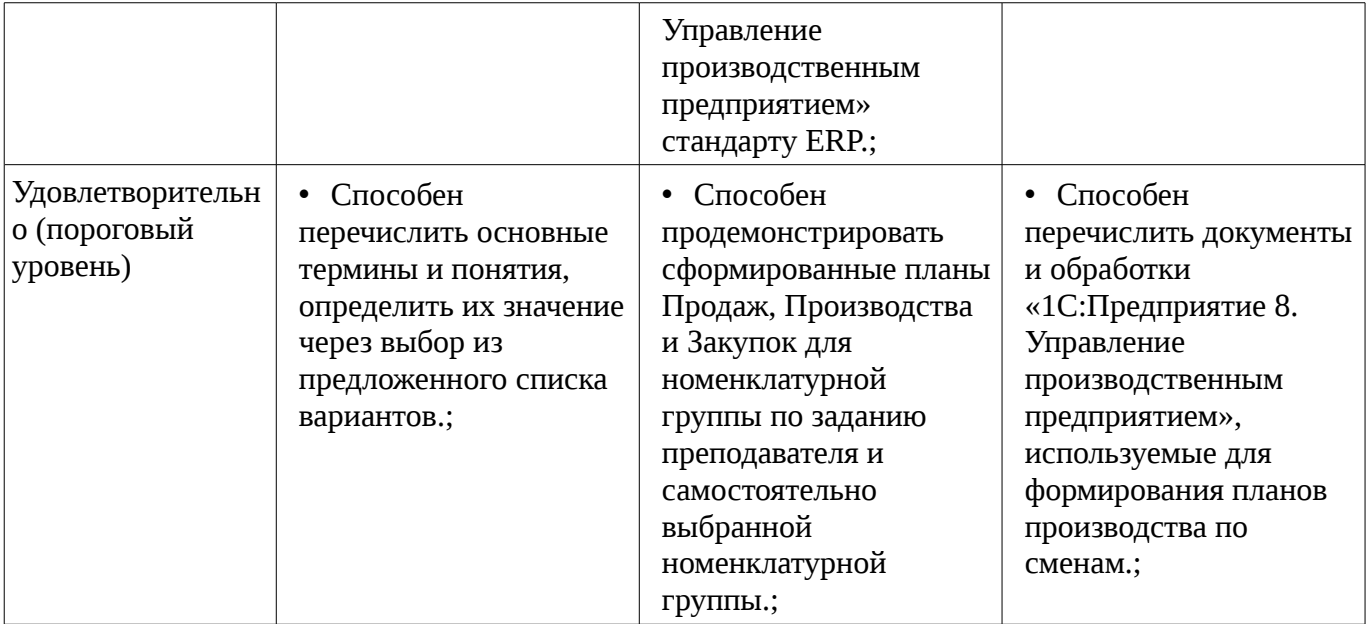

# 3 Типовые контрольные задания

Для реализации вышеперечисленных задач обучения используются типовые контрольные задания или иные материалы, необходимые для оценки знаний, умений, навыков и (или) опыта деятельности, характеризующих этапы формирования компетенций в процессе освоения образовательной программы, в следующем составе.

# 3.1 Вопросы на самоподготовку

- Свободно-распространяемые корпоративные ИС
- Качество корпоративных информационных систем
- Системы управления базами данных
- Функциональное моделирование
- Ведомственные корпоративные ИС

# 3.2 Тестовые задания

- 1. Корпоративной информационной системой называется 1) сеть из n компьютеров; 2) совокупность средств для широковещательной передачи информации; 3) совокупность средств автоматизации управления предприятием.

- 2. Бизнес-процессом называется 1) модель деятельности предприятия, выраженная в терминах внутренних и внешних связей; 2) процесс согласования решений руководства компании; 3) деятельность менеджеров предприятия.

- 3. Основным назначением корпоративных информационных систем является 1) оперативное предоставление непротиворечивой, достоверной и структурированной информации для принятия управленческих решений; 2) передача данных в глобальную сеть Интернет; 3) обеспечение передачи сообщений между пользователями.

- 4. Под стратегическим планированием деятельности предприятия понимается 1) планирование с учетом влияния внешних параметров; 2) планирование бюджетирования направлений деятельности; 3) планирование схемы производственного цикла.

- 5. Под оперативным планированием деятельности предприятия понимается 1) планирование с учетом влияния внешних параметров; 2) планирование бюджетирования направлений деятельности; 3) планирование схемы производственного цикла.

# 3.3 Темы контрольных работ

- 1 Структура корпораций и предприятий.
- 2 Определение КИС, основные составляющие, классификация, требования к КИС.
- 3 Используемые модели организации КИС.
- 4 Методы функционального и оперативного управления. Задачи, решаемые КИС.
- 5 Организация и реализация управленческого учета в КИС.

– 6 История систем MRP.

– 7 Структура MRP системы.

# **3.4 Экзаменационные вопросы**

– 1. Понятие «корпорация». Структура корпораций и предприятий.

– 2. Корпоративная информационная система (КИС). Архитектура корпоративных информационных систем (КИС).

– 3. Требованием к КИС.

– 4. Проблемы внедрения КИС.

– 5. Объяснить понятия «Intranet» (интрасеть).

– 6. Что такое 1С:Предприятие? Функционирование системы (два основных режима работы).

– 7. Этап конфигурирования системы 1С:Предприятие. Дерево конфигурации.«Метаданные», «Интерфейсы» и «Права».

– 8. Объекты, атрибуты и методы в системе 1С:Предприятие. Встроенный язык. Модули, процедуры и функции. Глобальный модуль.

– 9. Назначение объектов конфигурации в системе 1С:Предприятие: константы, справочники, документы, журналы, отчеты, календари. Создание и редактирование объектов метаданных.

– 10. Многоуровневые и подчиненные справочники в системе 1С:Предприятие.

– 11. Администрирование системы. 1С:Предприятие.

– 12. Настройка параметров конфигуратора в системе 1С:Предприятие. Режим работы системы: Отладчик. Режим работы: Монитор. Настройка параметров системы.

– 13. Сохранение, восстановление и тестирование информационных баз 1С:Предприятие.

– 14. Обновление и загрузка измененной конфигурации в системе 1С:Предприятие.

– 15. Как вносить изменения в типовую конфигурацию системы 1С:Предприятие?

# **3.5 Темы контрольных работ**

– 1 Структура корпораций и предприятий.

– 2 Определение КИС, основные составляющие, классификация, требования к КИС.

– 3 Используемые модели организации КИС.

– 4 Методы функционального и оперативного управления. Задачи, решаемые КИС.

– 5 Организация и реализация управленческого учета в КИС.

– 6 История систем MRP.

– 7 Структура MRP системы.

# **3.6 Темы лабораторных работ**

– Управление данными об изделиях в системе «1С: Предприятие 8. Управление производственным предприятием»

– Объемно-календарное планирование в «1С: Предприятие 8. Управление производственным предприятием».

– Посменное планирование в «1С: Предприятие 8. Управление производственным предприятием»

– Оперативное управление производством в «1С: Предприятие 8. Управление производственным предприятием»

– Управленческая отчетность в системе «1С: Предприятие 8. Управление производственным предприятием»

# **4 Методические материалы**

Для обеспечения процесса обучения и решения задач обучения используются следующие материалы:

– методические материалы, определяющие процедуры оценивания знаний, умений, навыков и (или) опыта деятельности, характеризующих этапы фор-мирования компетенций, согласно п. 12 рабочей программы.

# **4.1. Основная литература**

1. Организация баз данных: Учебное пособие / Сенченко П. В. - 2015. 170 с. [Электронный ресурс] - Режим доступа: https://edu.tusur.ru/publications/5179, свободный.

2. Ехлаков Ю.П., Адуева Т.В., Системы управления производством – ERP-системы. Учебное пособие - Томск: ТУСУР, 2009. – 139 с. (наличие в библиотеке ТУСУР - 8 экз.)

### **4.2. Дополнительная литература**

1. Афонасова М.А. Планирование на предприятии : Учебное пособие / Томск ТУСУР, 2000. – 110 с. (наличие в библиотеке ТУСУР - 15 экз.)

2. Информационные системы и технологии в экономике и управлении: Учебное пособие для вузов / Санкт-Петербургский государственный университет экономики и финансов; ред. : В.В. Трофимов. - 2-е изд., перераб. и доп. - М.: Высшее образование, 2007. - 480 с (наличие в библиотеке ТУСУР - 20 экз.)

# **4.3. Обязательные учебно-методические пособия**

1. Сенченко П.В. Методические указания для выполнения лабораторных и самостоятельных работ по дисциплине «Корпоративные информационные системы», 2016. – 18 с. [Электронный ресурс]: Образовательный портал каф. АОИ. – URL: http://aoi.tusur.ru/upload/methodical\_materials/metod\_lab\_2016\_gmu\_erp\_file\_\_720\_1943.pdf [Электронный ресурс].

http://aoi.tusur.ru/upload/methodical\_materials/metod\_lab\_2016\_gmu\_erp\_file\_\_720\_1943.pdf

# **4.4. Базы данных, информационно справочные и поисковые системы**

1. Для выполнения лабораторных работ необходимо наличие персональных компьютеров с предустановленной системой 1С: Предприятие 8